#### 15-462 Computer Graphics I Lecture 14

## Rasterization

Scan Conversion Scan Conversion Antialiasing Antialiasing Compositing Compositing [Angel, Ch. 7.9-7.11, 8.9-8.12] [Angel, Ch. 7.9-7.11, 8.9-8.12]

March 13, 2003 Frank Pfenning Carnegie Mellon University

http://www.cs.cmu.edu/~fp/courses/graphics/

#### **Rasterization**

- Final step in pipeline: rasterization (scan conv.)
- From screen coordinates (float) to pixels (int)
- Writing pixels into frame buffer
- Separate z-buffer, display, shading, blending
- Concentrate on primitives:
	- Lines
	- Polygons

# **DDA Algorithm**

- DDA ("Digital Differential Analyzer")
- Represent

 $y = mx + h$  where  $m = \frac{y_2 - y_1}{x_2 - x_1} = \frac{\Delta y}{\Delta x}$ 

- Assume  $0 \le m \le 1$
- Exploit symmetry
- Distinguish special cases

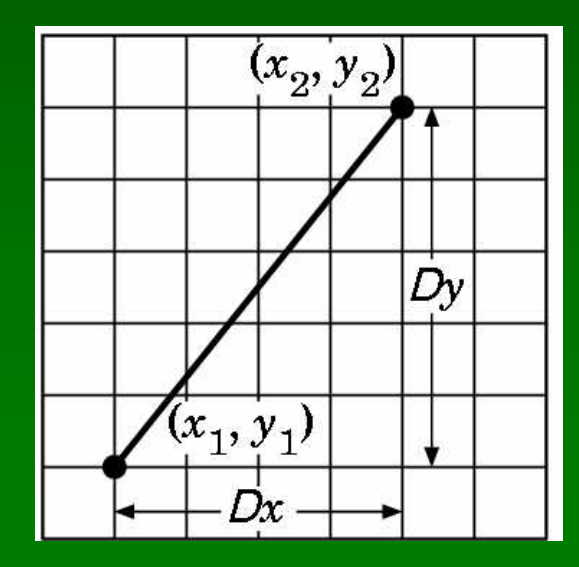

## DDA Loop

• Assume write\_pixel(int *x*, int *y*, int *value*)

```
For (ix = x1; ix \le x2; ix++)
{
  y + = m;
  write_pixel(ix, round(y), color);
}
```
- Slope restriction needed
- Easy to interpolate colors

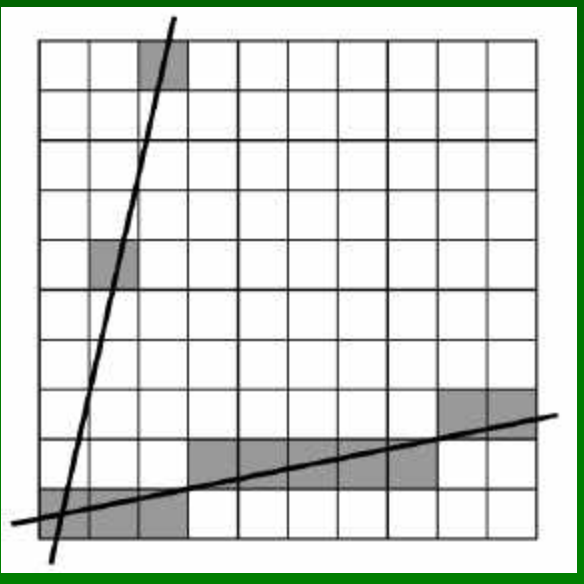

### Bresenham's Algorithm I

- Eliminate floating point addition from DDA
- Assume again  $0 \le m \le 1$
- Assume pixel centers halfway between ints

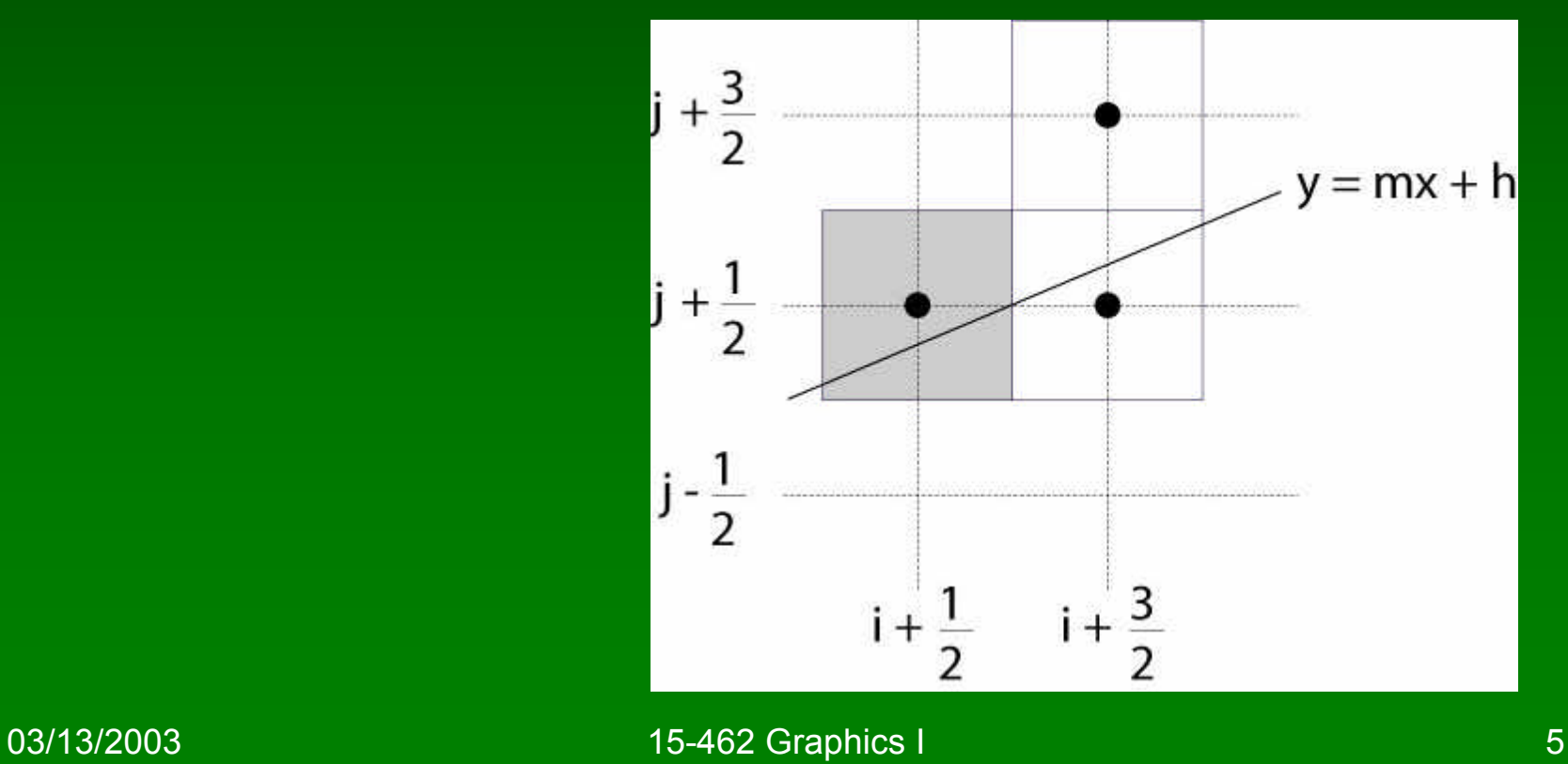

#### Bresenham's Algorithm II

- Decision variable  $a b$ 
	- $-$  If  $a b > 0$  choose lower pixel
	- If  $a b \le 0$  choose higher pixel
- Goal: avoid explicit computation of a b
- Step 1: re-scale  $d = (x_2 x_1)(a b) = \Delta x(a b)$
- d is always integer

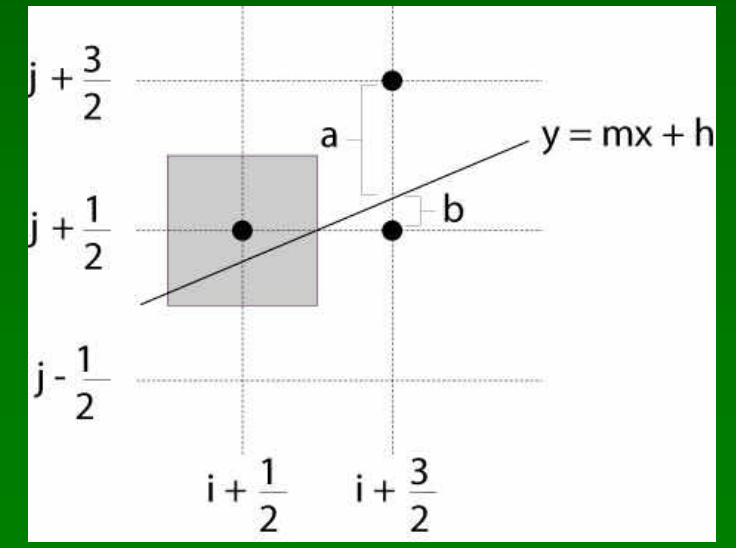

### Bresenham's Algorithm III

- Compute d at step k +1 from d at step k!
- Case: j did not change  $(d_k > 0)$ 
	- a decreases by m, b increases by m
	- (a b) decreases by  $2m = 2(\Delta y/\Delta x)$

– Δx(a-b) decreases by 2Δy

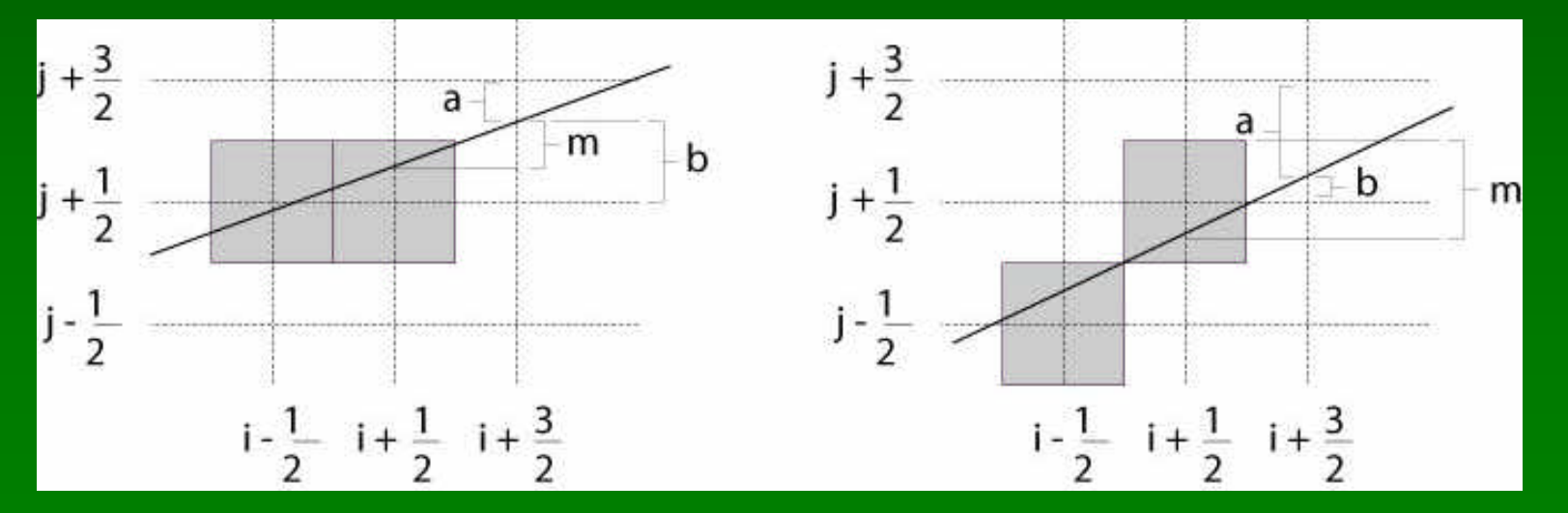

#### Bresenham's Algorithm IV

- Case: j did change  $(d_k \leq 0)$ 
	- a decreases by m-1, b increases by m-1
	- (a b) decreases by  $2m 2 = 2(\Delta y/\Delta x 1)$
	- Δx(a-b) decreases by 2(Δy Δx)

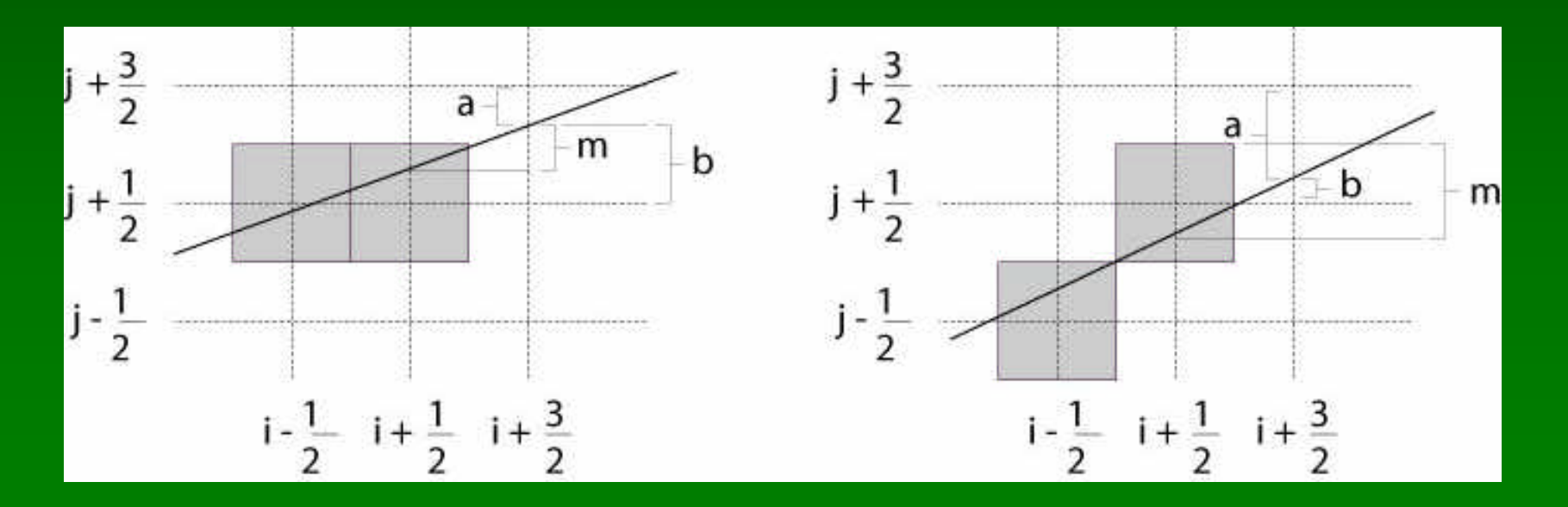

03/13/2003 15-462 Graphics I 8

## Bresenham's Algorithm V

- So  $d_{k+1} = d_k 2\Delta y$  if  $d_k > 0$
- And  $d_{k+1} = d_k 2(\Delta y \Delta x)$  if  $d_k \leq 0$
- Final (efficient) implementation:

```
void draw_line(int x1, int y1, int x2, int y2) {
    int x, y = y0;
    int dx = 2*(x2-x1), dy = 2*(y2-y1);
    int dydx = dy-dx, D = (dy-dx)/2;
```

```
for (x = x1 ; x \le x2 ; x++) {
    write_pixel(x, y, color);
    if (D > 0) D = dy;
    else \{y++; D == dydx\}}
```
}

## Bresenham's Algorithm VI

- Need different cases to handle other m
- Highly efficient
- Easy to implement in hardware and software
- Widely used

## **Outline**

- Scan Conversion for Lines
- Scan Conversion for Polygons
- Antialiasing
- Compositing

## Scan Conversion of Polygons

- Multiple tasks for scan conversion
	- Filling polygon (inside/outside)
	- Pixel shading (color interpolation)
	- Blending (accumulation, not just writing)
	- Depth values (z-buffer hidden-surface removal)
	- Texture coordinate interpolation (texture mapping)
- Hardware efficiency critical
- Many algorithms for filling (inside/outside)
- Much fewer that handle all tasks well

### Filling Convex Polygons

- Find top and bottom vertices
- List edges along left and right sides
- For each scan line from top to bottom
	- Find left and right endpoints of span, xl and xr
	- Fill pixels between xl and xr
	- Can use Bresenham's alg. to update xl and xr

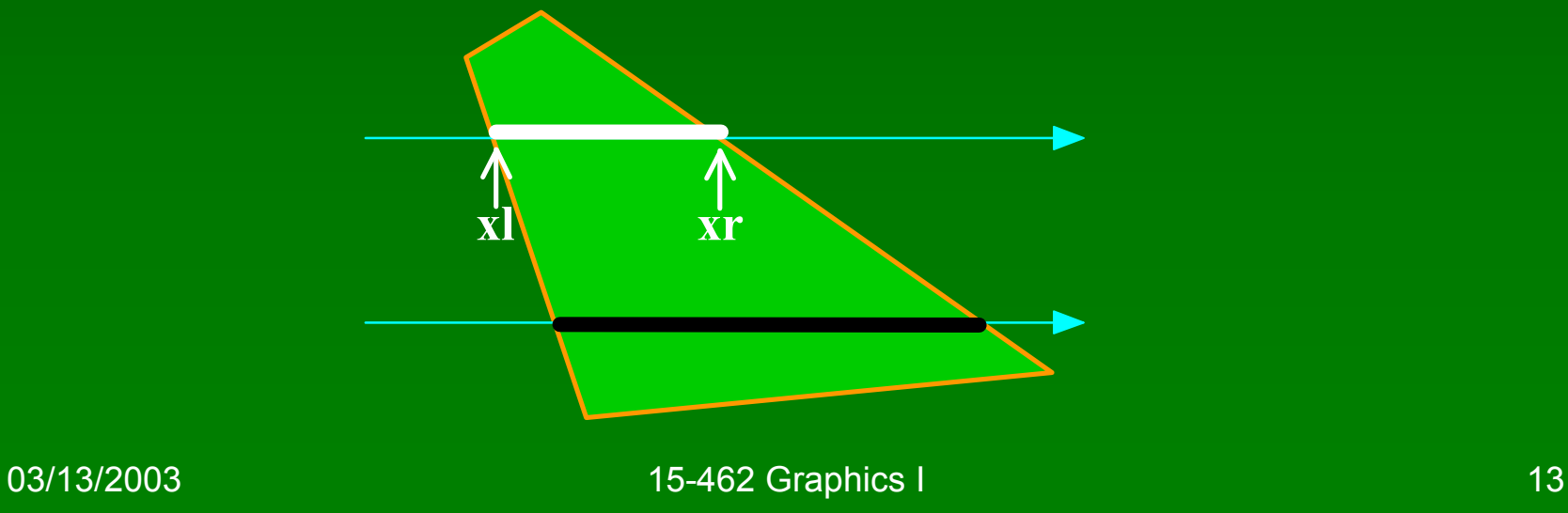

### **Other Operations**

- Pixel shading (Gouraud)
	- Bilinear interpolation of vertex colors
- Depth values (z-Buffer)
	- Bilinear interpolation of vertex depth
	- Read, and write only if visible
	- Preserve depth (final orthographic projection)
- Texture coordinates u and v
	- Rational linear interpolation to avoid distortion
	- $u(x,y) = (Ax+By+C)/(Dx+Ey+F)$  similarly for  $v(x,y)$
	- Two divisions per pixel for texture mapping
	- Due to perspective transformation

## Concave Polygons: Odd-Even Test

- Approach 1: odd-even test
- For each scan line
	- Find all scan line/polygon intersections
	- Sort them left to right
	- Fill the interior spans between intersections
- Parity rule: inside after an odd number of crossings

## Concave Polygons: Winding Rule

- Approach 2: winding rule
- Orient the lines in polygon
- For each scan line
	- Winding number = right-hdd left-hdd crossings
	- Interior if winding number non-zero
- Different only for self-intersecting polygons

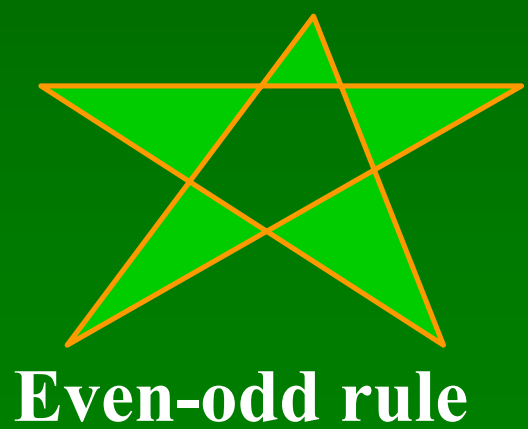

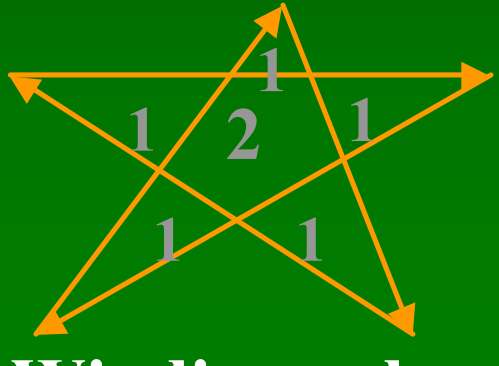

**Winding rule**

03/13/2003 15-462 Graphics I 16

## Concave Polygons: Tessellation

- Approach 3: divide non-convex, non-flat, or non-simple polygons into triangles
- OpenGL specification
	- Need accept only simple, flat, convex polygons
	- Tessellate explicitly with tessellator objects
	- Implicitly if you are lucky
- GeForce3 scan converts only triangles

### **Boundary Cases**

- Boundaries and special cases require care
	- Cracks between polygons
	- Parity bugs: fill to infinity
- Intersections on pixel: set at beginning, not end
- Shared vertices: count  $y_{min}$  for parity, not  $y_{max}$
- Horizontal edges: don't change parity

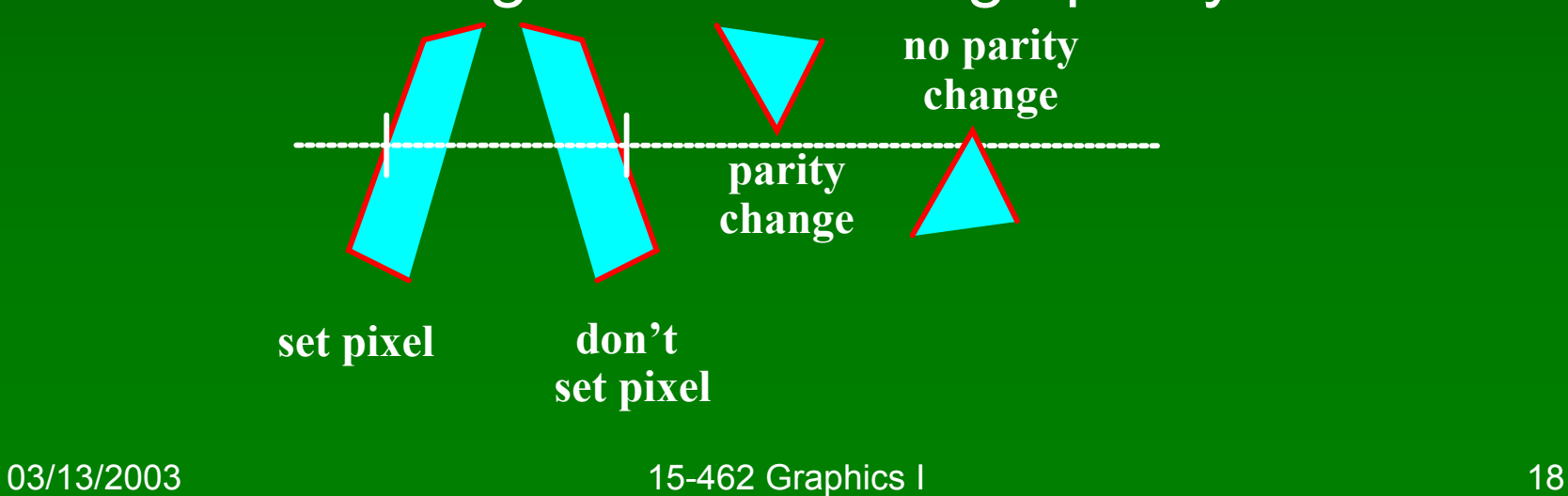

### Edge/Scan Line Intersections

- Brute force: calculate intersections explicitly
- Incremental method (Bresenham's algorithm)
- Caching intersection information
	- $-$  Edge table with edges sorted by  $\overline{y_{min}}$
	- Active edges, sorted by x-intersection, left to right
- Process image from smallest  $y_{\text{min}}$  up

### Flood Fill

- Draw outline of polygon
- Color seed
- Color surrounding pixels and recurse
- Must be able to test boundary and duplication
- More appropriate for drawing than rendering

## **Outline**

- Scan Conversion for Lines
- Scan Conversion for Polygons
- Antialiasing
- Compositing

## Aliasing

- Artefacts created during scan conversion
- Inevitable (going from continuous to discrete)
- Aliasing (name from digital signal processing): we sample a continues image at grid points
- Effect
	- Jagged edges
	- Moire patterns

Moire pattern from sandlotscience.com

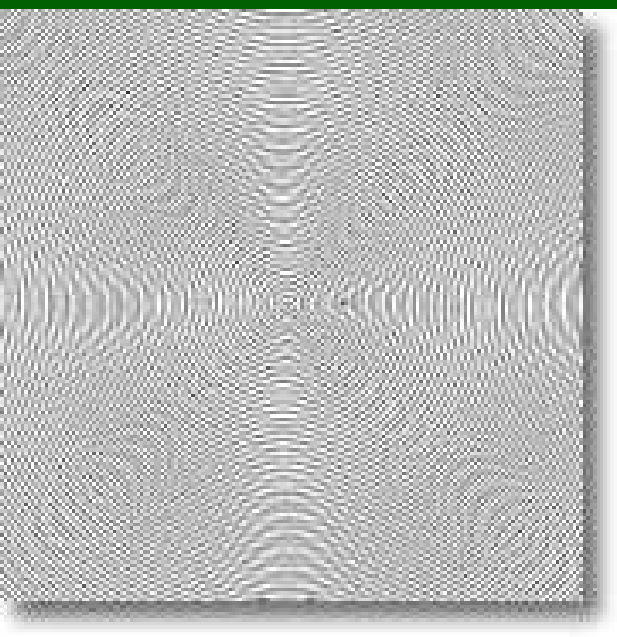

03/13/2003 **15-462 Graphics I** 22

# More Aliasing

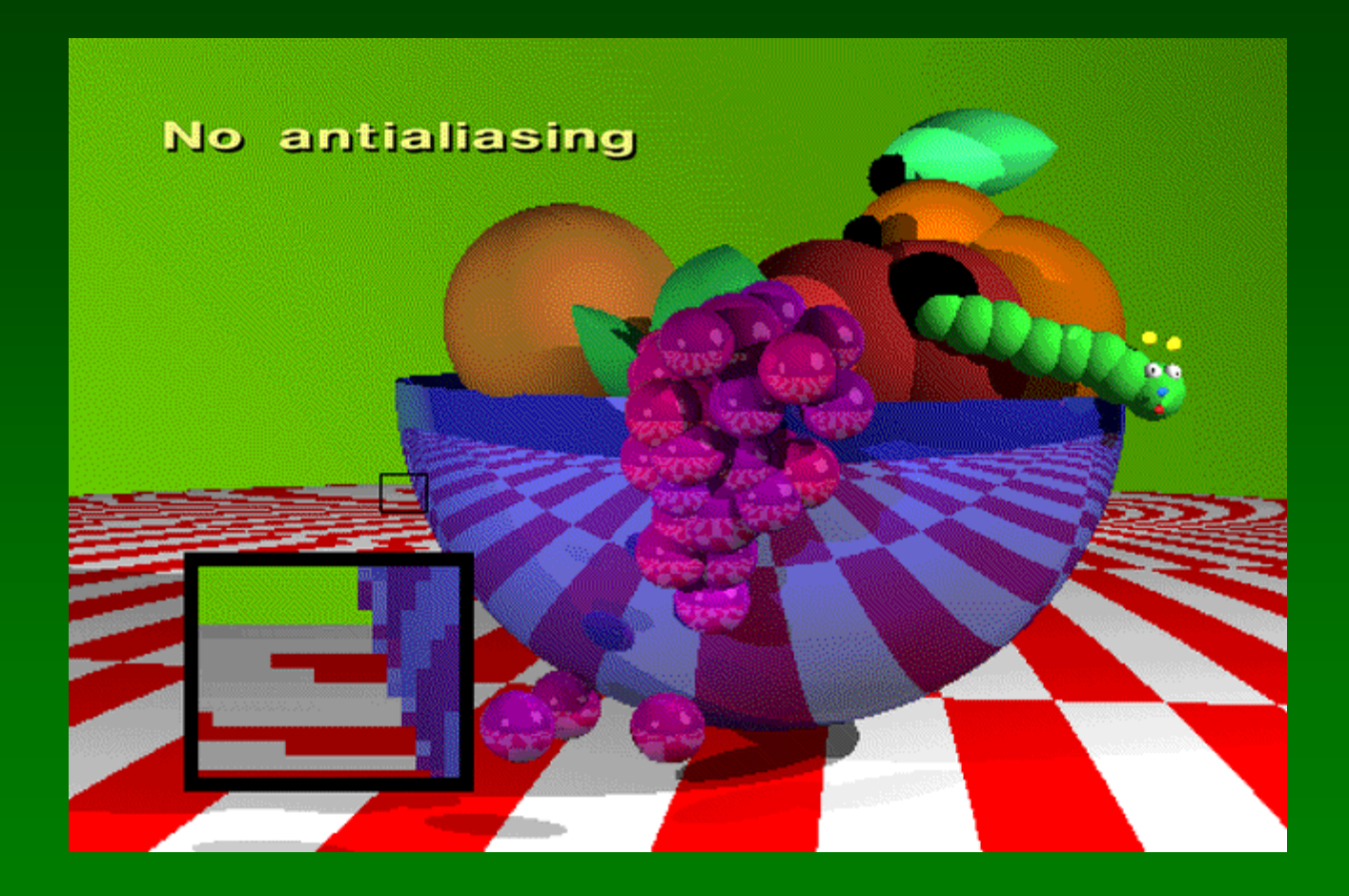

## Antialiasing for Line Segments

• Use area averaging at boundary

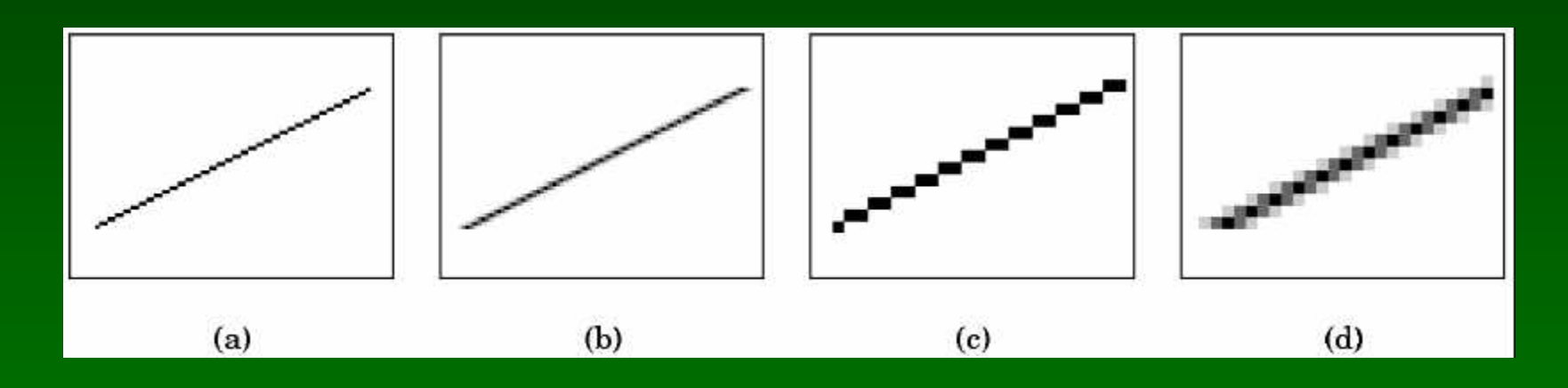

- (c) is aliased, magnified
- (d) is antialiased, magnified
- Warning: these images are sampled on screen!

## Antialiasing by Supersampling

- Mostly for off-line rendering (e.g., ray tracing)
- Render, say, 3x3 grid of mini-pixels
- Average results using a filter
- Can be done adaptively
	- Stop if colors are similar
	- Subdivide at discontinuities

## Supersampling Example

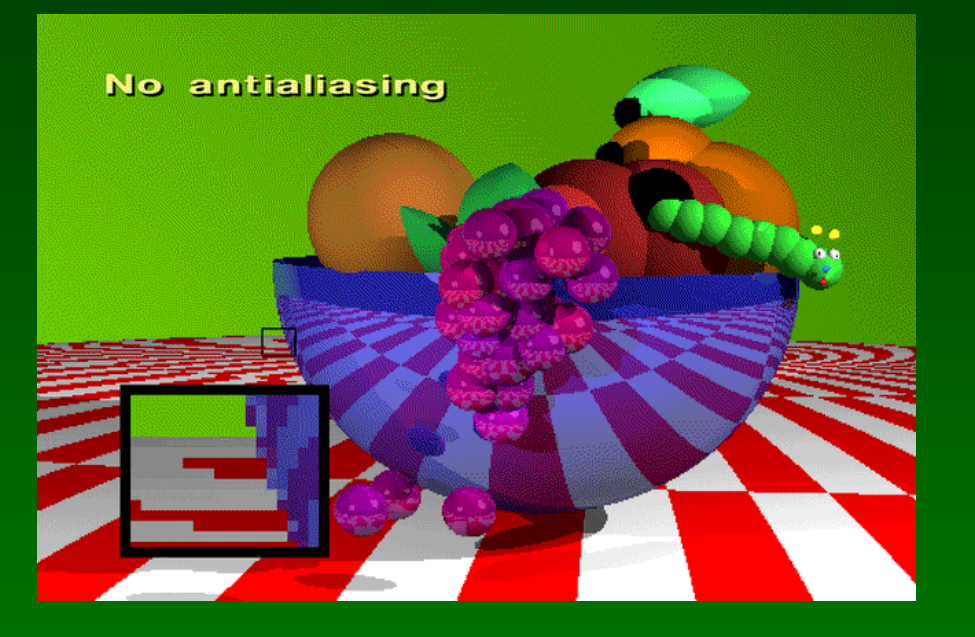

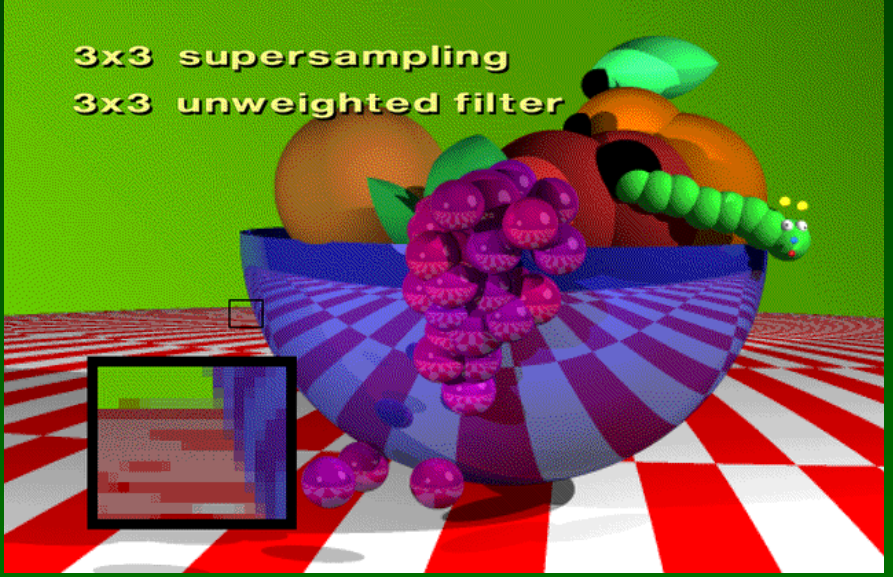

- Other improvements
	- Stochastic sampling (avoiding repetition)
	- Jittering (perturb a regular grid)

## Pixel-Sharing Polygons

- Another aliasing error
- Assign color based on area-weighted average
- Interaction with depth information
- Use accumulation buffer or α-blending

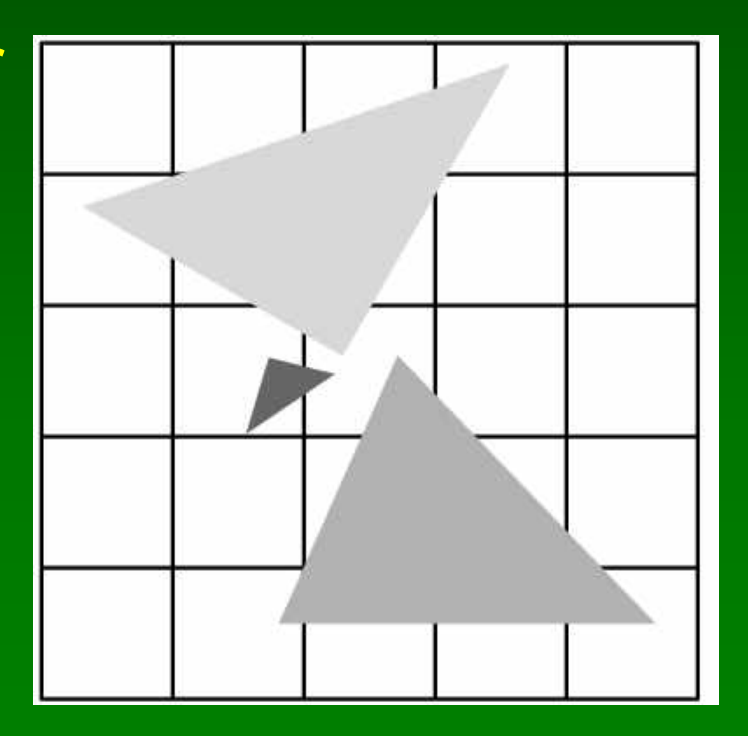

### Temporal Aliasing

- Sampling rate is frame rate (30 Hz for video)
- Example: spokes of wagon wheel in movie
- Possible to supersample and average
- Fast-moving objects are blurred
- Happens automatically in video and movies
	- Exposure time (shutter speed)
	- Memory persistence (video camera)
	- Effect is motion blur

## **Motion Blur**

- Achieve by stochastic sampling in time
- Still-frame motion blur, but smooth animation

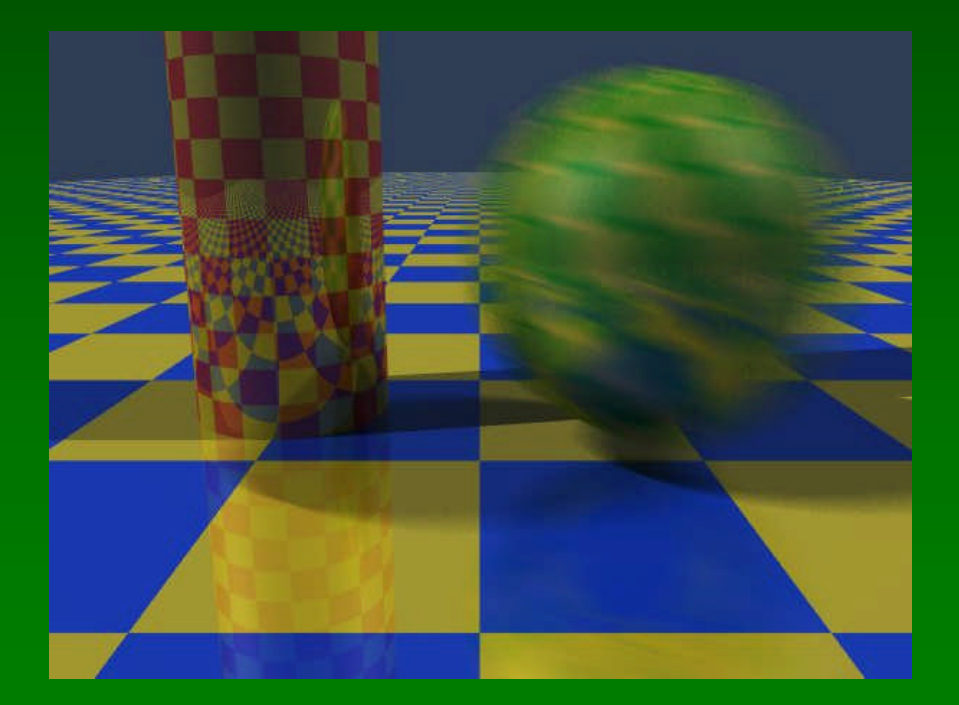

# Motion Blur Example

T. Porter, Pixar, 1984 16 samples/pixel

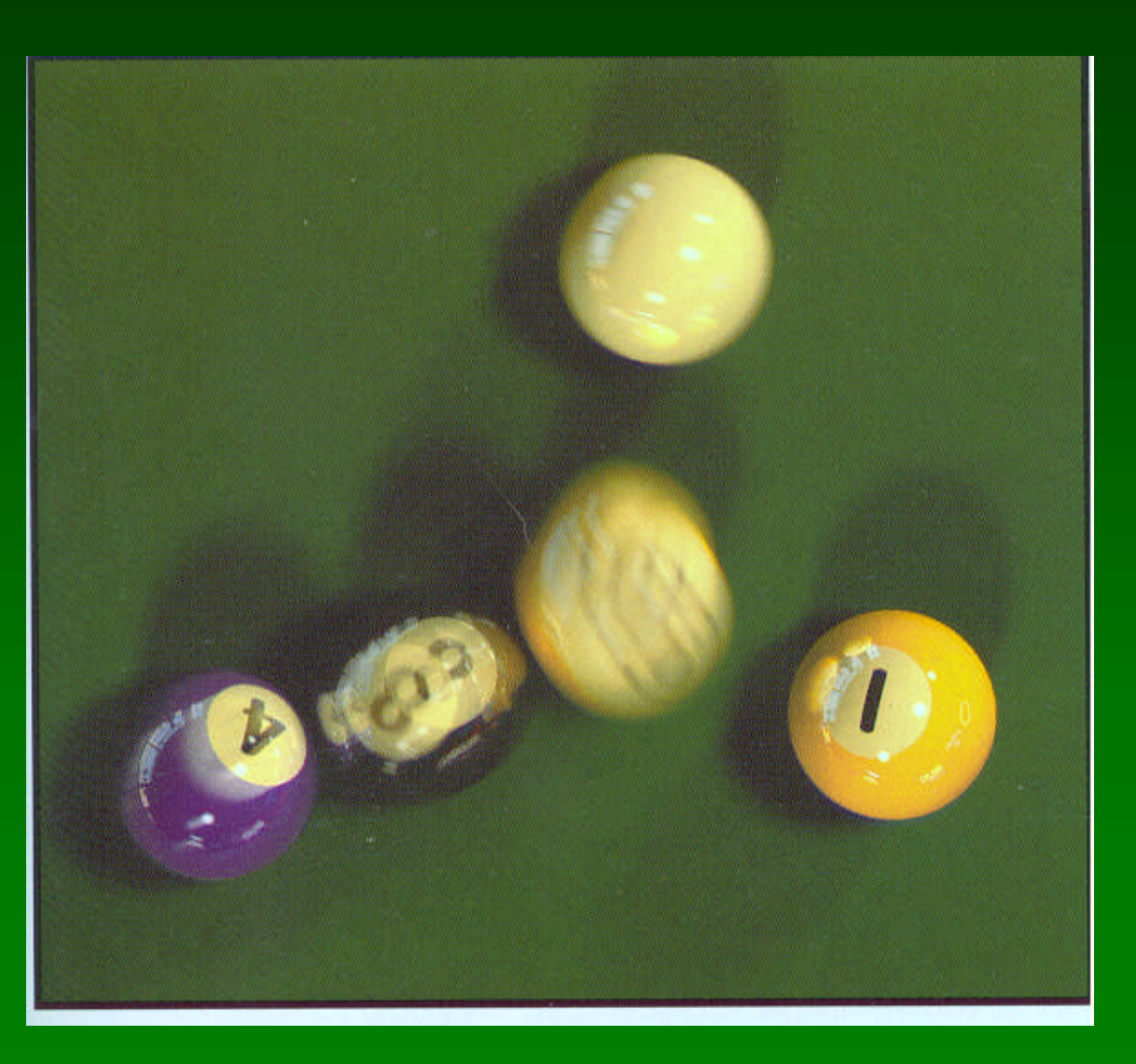

## **Outline**

- Scan Conversion for Polygons
- Antialiasing
- Compositing

## Accumulation Buffer

- OpenGL mechanism for supersampling or jitter
- Accumulation buffer parallel to frame buffer
- Superimpose images from frame buffer
- Copy back into frame buffer for display

```
glClear(GL_ACCUM_BUFFER_BIT);
for (i = 0; i < num images; i++) {
 glClear(GL_COLOR_BUFFER_BIT, GL_DEPTH_BUFFER_BIT);
 display image(i);
 glAccum(GL_ACCUM, 1.0/(float)num_images);
}
glAccum(GL_RETURN, 1.0);
```
### Filtering and Convolution

- Image transformation at pixel level
- Represent  $N \times M$  image as matrix  $A = [a_{ik}]$
- Process each color component separately
- Linear filter produces matrix  $\mathbf{B} = [b_{ik}]$  with

$$
b_{ik} = \sum_{j=-m}^{m} \sum_{l=-n}^{n} a_{jl} b_{i-j,k-l}
$$

- **B** is the result of convolving **A** with filter **H**
- Represent H by n  $\times$  m convolution matrix

### Filters for Antialiasing

• Averaging pixels with neighbors

$$
\mathrm{H}=\frac{1}{5}\left[ \begin{array}{ccc} 0 & 1 & 0 \\ 1 & 1 & 1 \\ 0 & 1 & 0 \end{array} \right]
$$

• For antialiasing: weigh center more heavily

$$
H = \frac{1}{16} \begin{bmatrix} 1 & 2 & 1 \\ 2 & 4 & 2 \\ 1 & 2 & 1 \end{bmatrix}
$$

#### Filter for Depth-of-Field

- Simulate camera depth-of-field
	- Keep plane z = z<sub>f</sub> in focus
	- Keep near and far planes unchanged
- Move viewer by  $\Delta x$
- Compute  $\overline{x'}_{min}$ ,  $\overline{x'}_{max}$ ,  $\overline{y'}_{min}$ ,  $\overline{y'}_{max}$  for new frustum

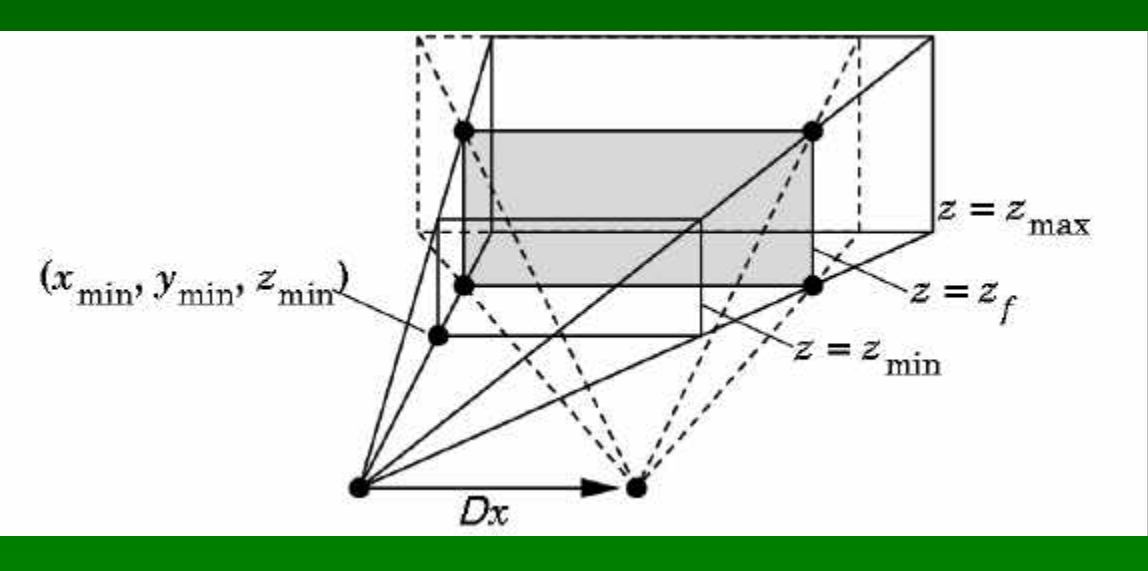

## Depth-of-Field Jitter

• Compute

$$
x'_{min} = x_{min} + \frac{\Delta x}{z_f}(z_f - z_{min})
$$

• Blend the two images in accumulation buffer

## **Blending**

- Frame buffer
	- Simple color model: R, G, B; 8 bits each
	- α-channel A, another 8 bits
- Alpha determines opacity, pixel-by-pixel
	- $-\alpha$  = 1: opaque
	- $-\alpha$  = 0: transparent
- Blend translucent objects during rendering
- Achieve other effects (e.g., shadows)

## Image Compositing

- Compositing operation
	- $-$  Source:  $\mathbf{s} = [s_r \ s_g \ s_b \ s_a]$
	- $-$  Destination: **d** = [d<sub>r</sub> d<sub>g</sub> d<sub>b</sub> d<sub>a</sub>]
	- $-$  **b** = [b<sub>r</sub> b<sub>g</sub> b<sub>b</sub> b<sub>a</sub>] source blending factors
	- $-$  **c** = [ $c_r$   $c_g$   $c_b$   $c_a$ ] destination blending factors
	- $d' = [b_r s_r + c_r d_r b_g s_g + c_g d_g b_b s_b + c_b d_b b_a s_a + c_a d_a]$
- Overlay n images with equal weight
	- $-$  Set  $\alpha$ -value for each pixel in each image to 1/n
	- Source blending factor is " $\alpha$ "
	- Destination blending factor is "1"

## Blending in OpenGL

- Enable blending glEnable(GL\_BLEND);
- Set up source and destination factors

glBlendFund(source\_factor, dest\_factor);

- Source and destination choices
	- GL\_ONE, GL\_ZERO
	- GL\_SRC\_ALPHA, GL\_ONE\_MINUS\_SRC\_ALPHA
	- GL\_DST\_ALPHA, GL\_ONE\_MINUS\_DST\_ALPHA

## **Blending Errors**

- Operations are not commutative
- Operations are not idempotent
- Interaction with hidden-surface removal
	- Polygon behind opaque one should be culled
	- Translucent in front of others should be composited
	- Solution: make z-buffer read-only for translucent polygons with glDepthMask(GL FALSE);

## Antialiasing Revisited

- Single-polygon case first
- Set α-value of each pixel to covered fraction
- Use destination factor of "1  $\alpha$ "
- Use source factor of " $\alpha$ "
- This will blend background with foreground
- Overlaps can lead to blending errors

## Antialiasing with Multiple Polygons

- Initially, background color  $\mathbf{C}_0$ ,  $\alpha_0 = 0$
- Render first polygon; color C<sub>1</sub> fraction  $\alpha_1$

$$
-C_{d}=(1-\alpha_{1})C_{0}+\alpha_{1}C_{1}
$$

$$
-\alpha_{d} = \alpha_{1}
$$

- Render second polygon; assume fraction  $\alpha_2$
- If no overlap (a), then

$$
-C_{d}^{\prime}=(1-\alpha_{2})C_{d}+\alpha_{2}C_{2}
$$

$$
-\alpha'_d = \alpha_1 + \alpha_2
$$

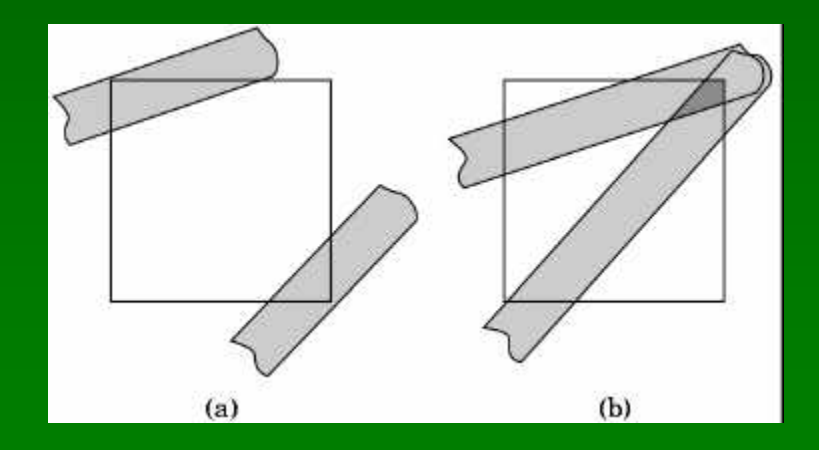

## Antialiasing with Overlap

- Now assume overlap (b)
- Average overlap is  $\alpha_1\alpha_2$
- So  $\alpha_d = \alpha_1 + \alpha_2 \alpha_1 \alpha_2$
- Make front/back decision for color as usual

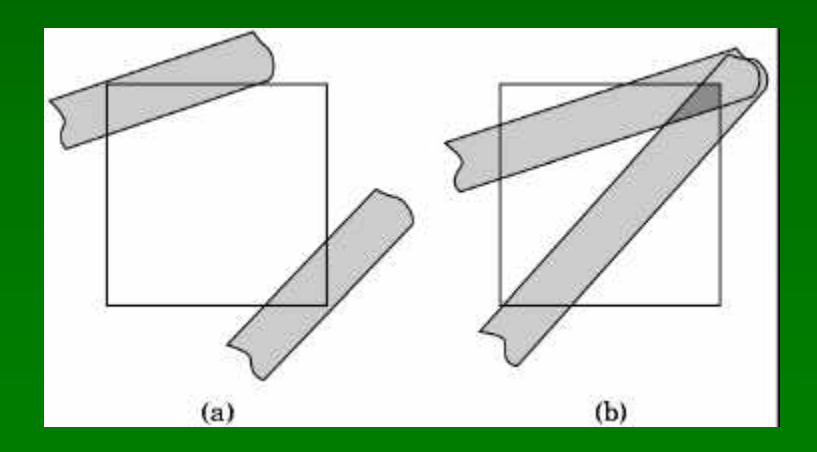

## Antialiasing in OpenGL

- Avoid explicit α-calculation in program
- Enable both smoothing and blending

glEnable(GL\_POINT\_SMOOTH); glEnable(GL\_LINE\_SMOOTH); glEnable(GL\_BLEND); glBlendFunc(GL\_SRC\_ALPHA, GL\_ONE\_MINUS\_SRC\_ALPHA);

## Depth Cueing and Fog

- Another application of blending
- Use distance-dependent (z) blending
	- Linear dependence: depth cueing effect
	- Exponential dependence: fog effect
	- This is not a physically-based model

```
GLfloat fcolor[4] = \{...\};glEnable(GL_FOG);
glFogf(GL_FOG_MODE; GL_EXP);
glFogf(GL_FOG_DENSITY, 0.5);
glFogfv(GL_FOG_COLOR, fcolor);
```
#### [Example: Fog Tutor]

## **Summary**

#### • Scan Conversion for Polygons

- Basic scan line algorithm
- Convex vs concave
- Odd-even and winding rules, tessellation
- Antialiasing (spatial and temporal)
	- Area averaging
	- Supersampling
	- Stochastic sampling
- Compositing
	- Accumulation buffer
	- Blending and  $\alpha$ -values

#### Preview

- Assignment 5 due in one week
- Assignment 6 out in one week
- Next topics:
	- More on image processing and pixel operations
	- Ray tracing